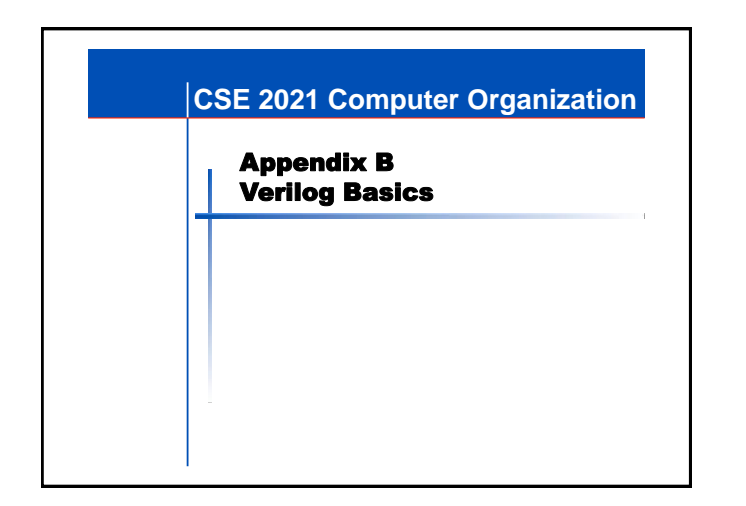

## **What is an HDL?**

 A Hardware Description Language (HDL) is a software programming language used to model the intended operation of a piece of hardware.

- The difference between an HDL and "C" ■ Concurrency
- Timing
- **A powerful feature of the Verilog HDL is** that we can use the same language for describing, testing and debugging the system.

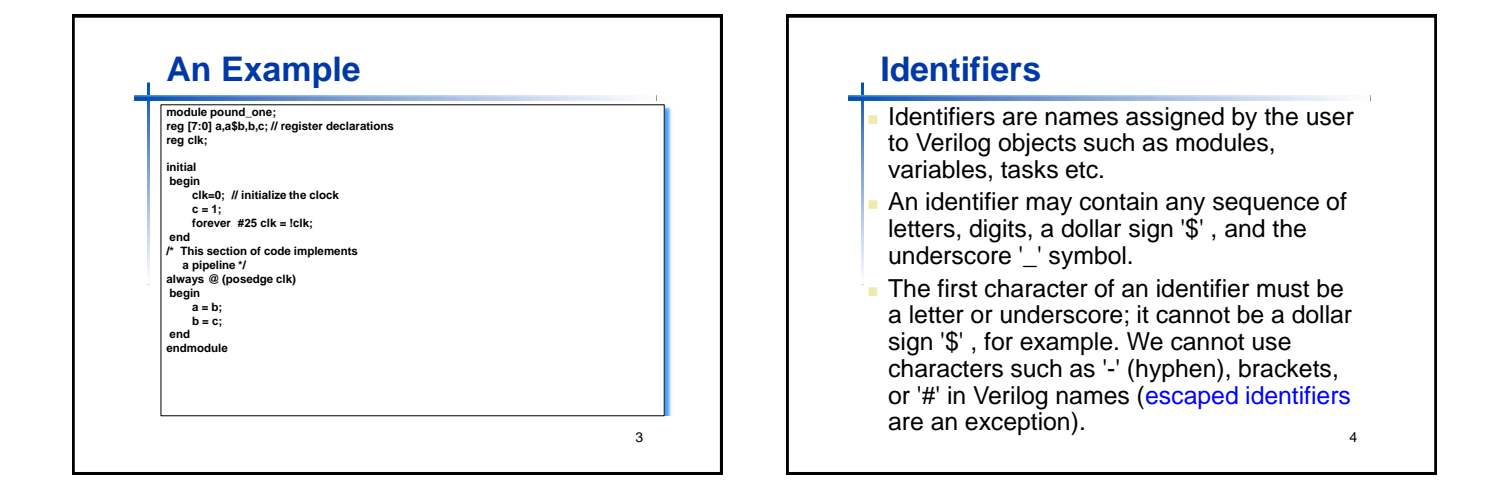

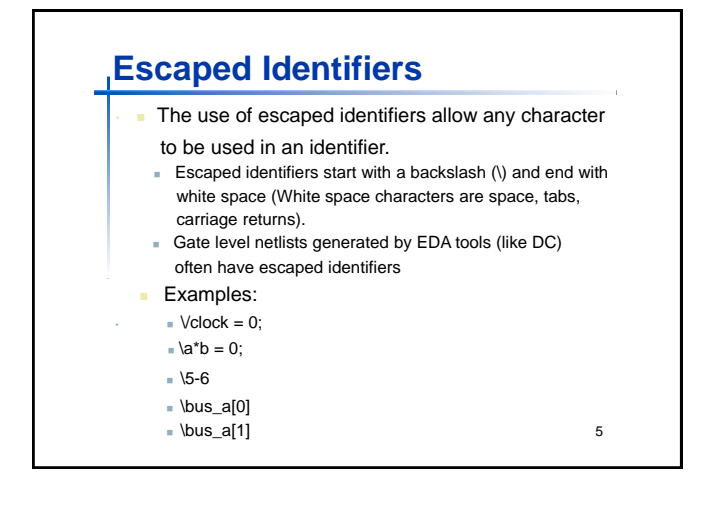

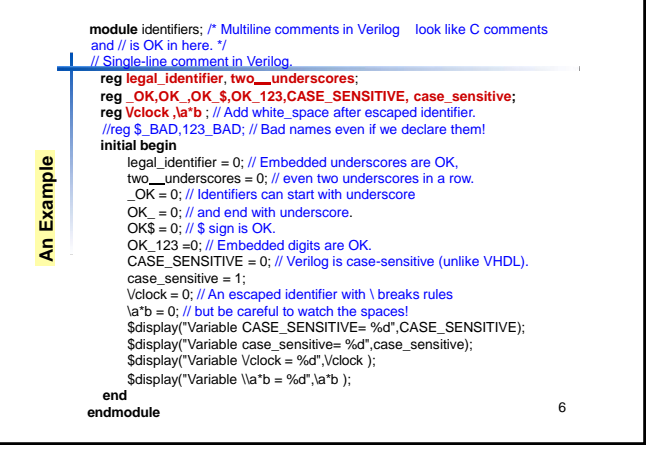

#### **Simulation Result of the Example**

Variable CASE\_SENSITIVE= 0 Variable case\_sensitive= 1 Variable /clock = 0 Variable  $\a * b = 0$ 

### **Logic values**

#### Verilog has 4 logic Values:

- '0' represents zero, low, false, not asserted.
- '1' represents one, high, true, asserted.
- 'z' or 'Z' represent a high-impedance value, which is usually treated as an 'x' value.
- 'x' or 'X' represent an uninitialized or an unknown logic value--an unknown value is either '1' , '0' , 'z' , or a value that is in a state of change.

8

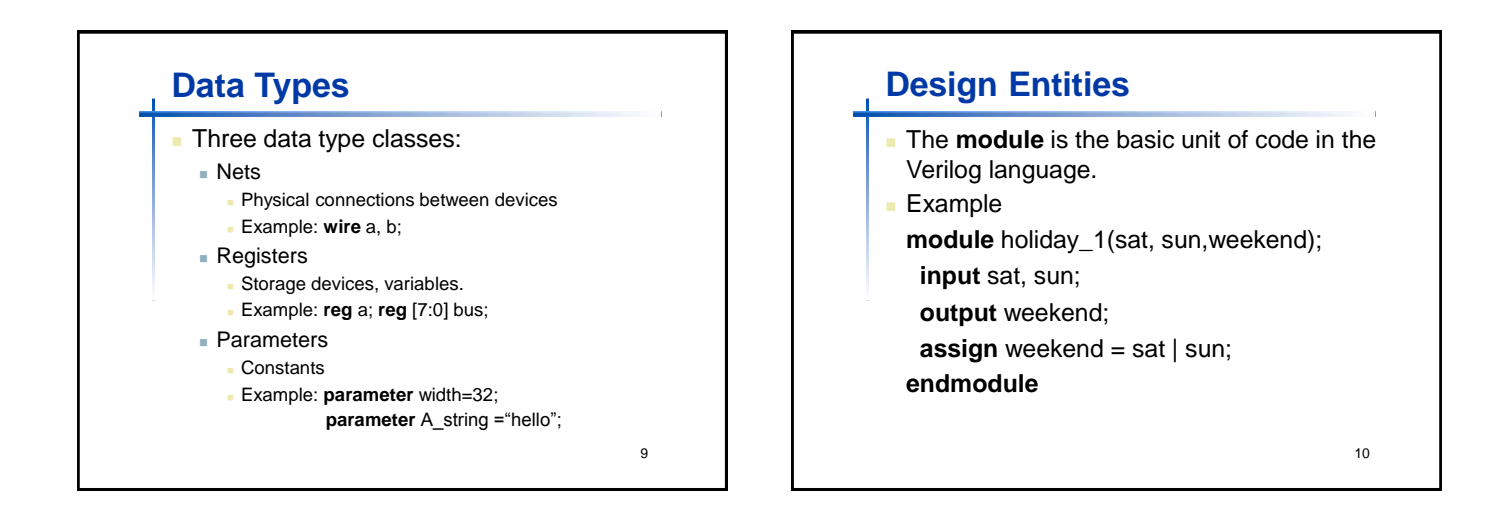

7

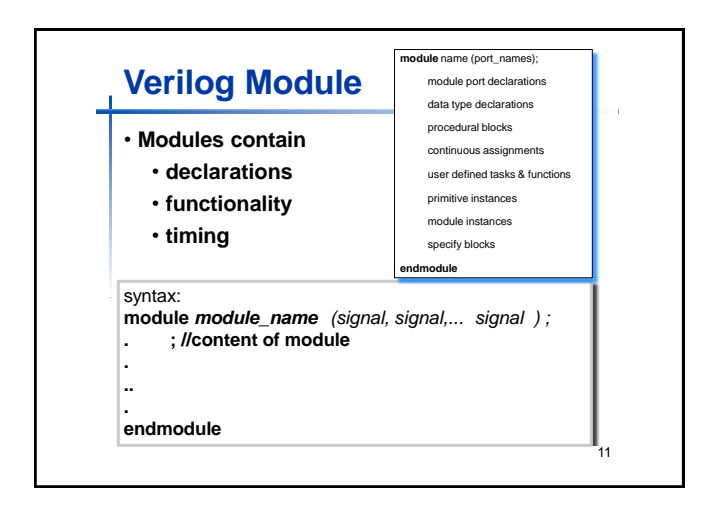

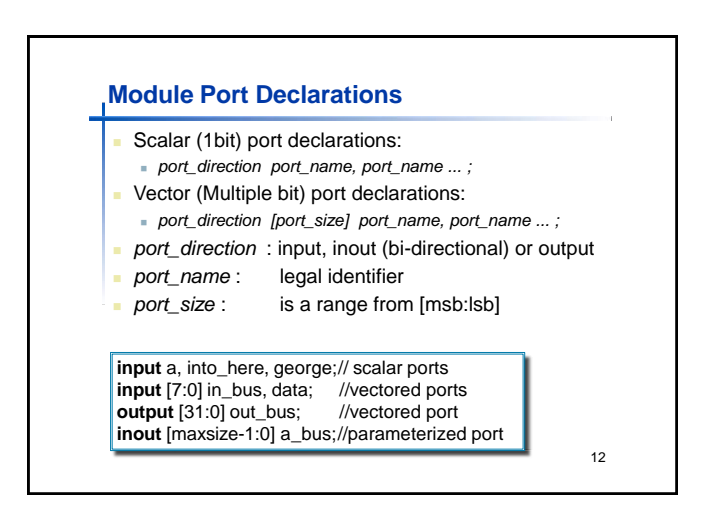

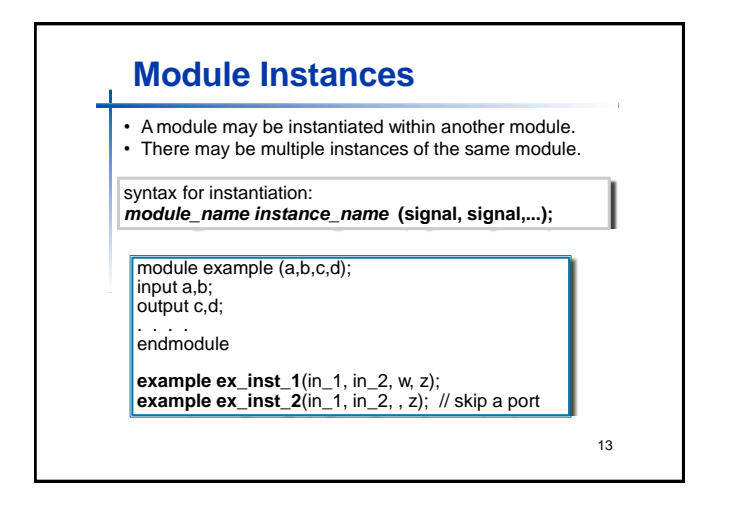

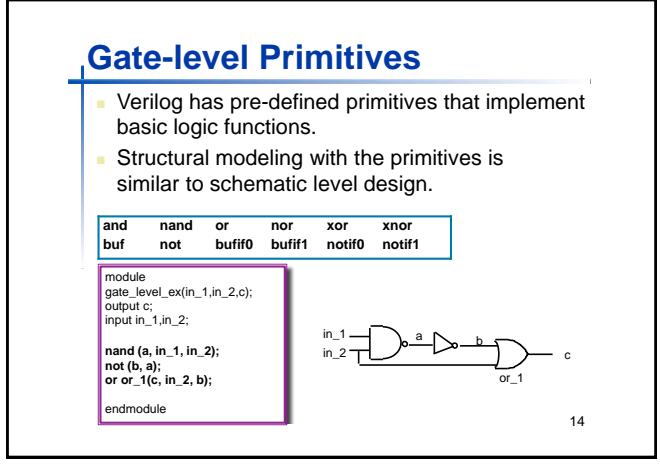

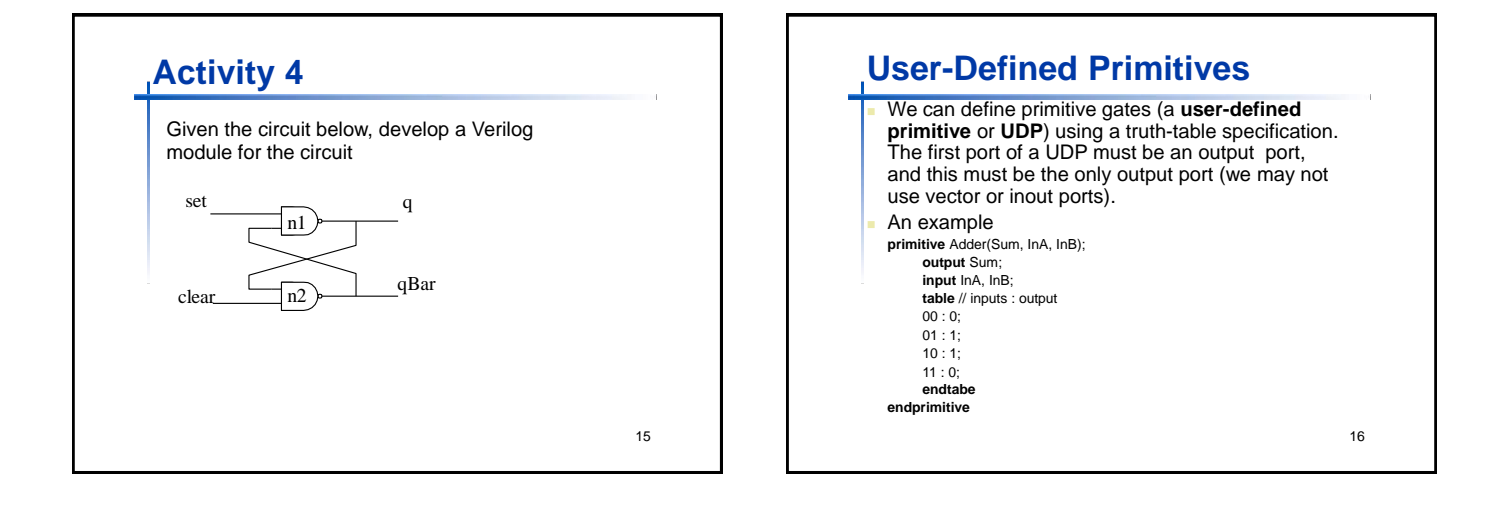

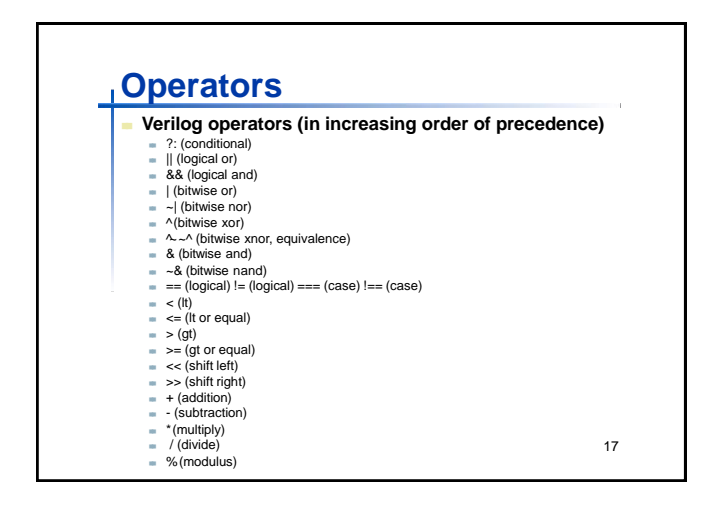

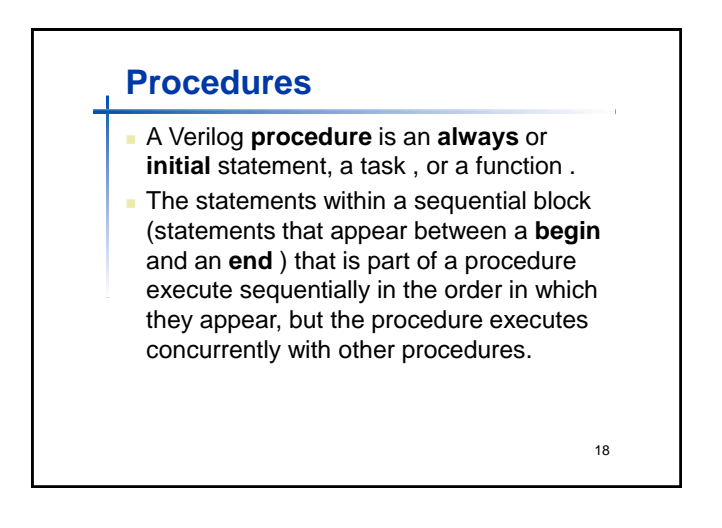

# **Procedural Blocks**

- There are two types of procedural blocks:
- **initial blocks executes only once**
- always blocks executes in a loop Multiple Procedural blocks may be used, if so
- the multiple blocks are *concurrent*.
- Procedural blocks may have:
- Timing controls which delays when a statement may be executed
- **Procedural assignments**
- **Programming statements**

19

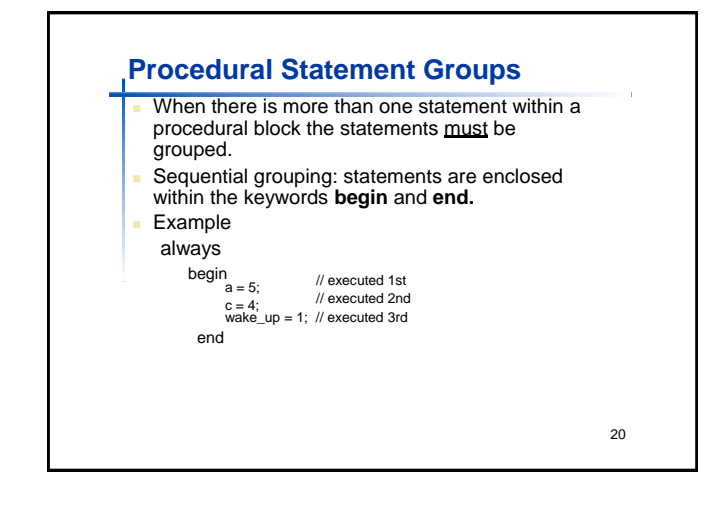

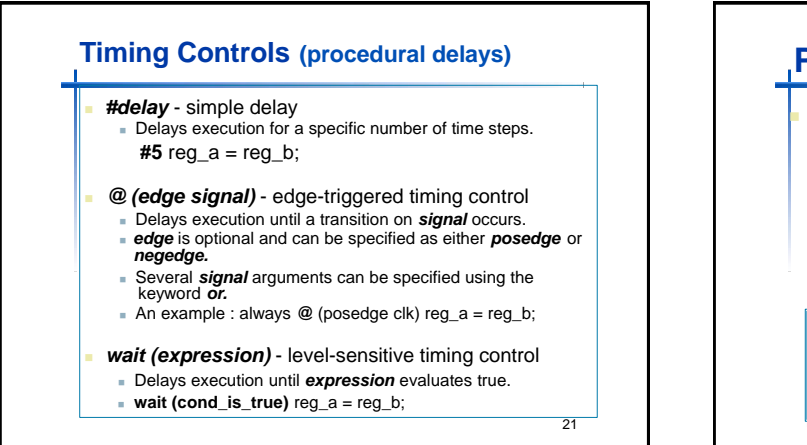

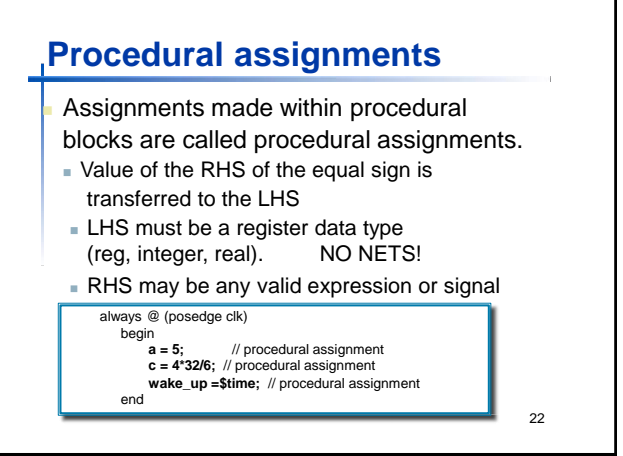

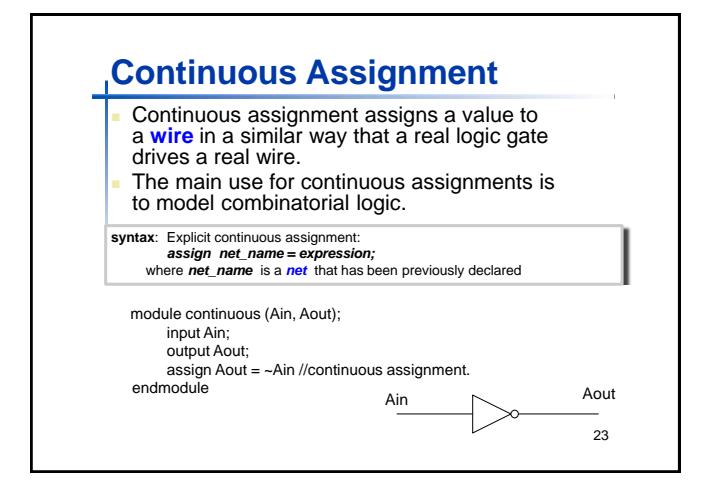

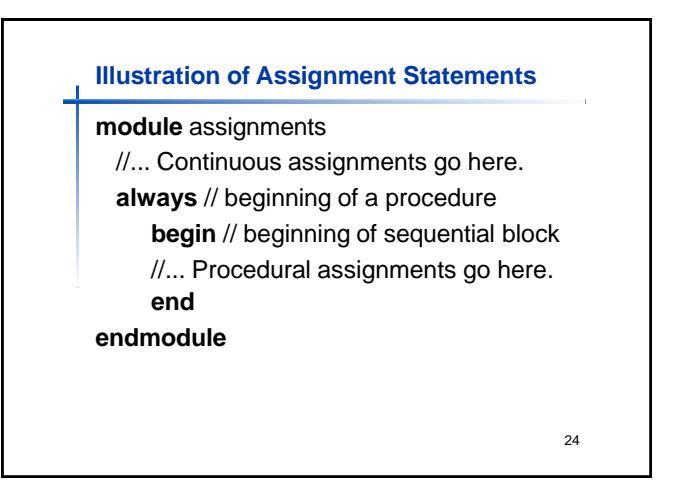

## **Control Statements**

- Two types of programming statements:
	- Conditional
	- **Looping**
- **Programming statements only used in** procedural blocks

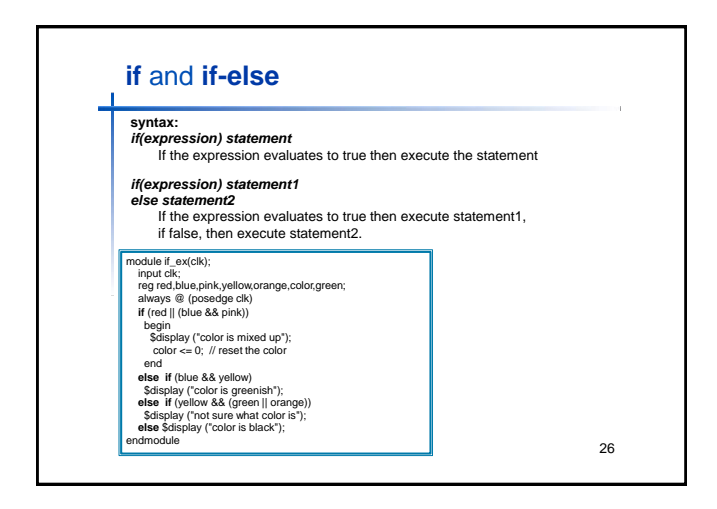

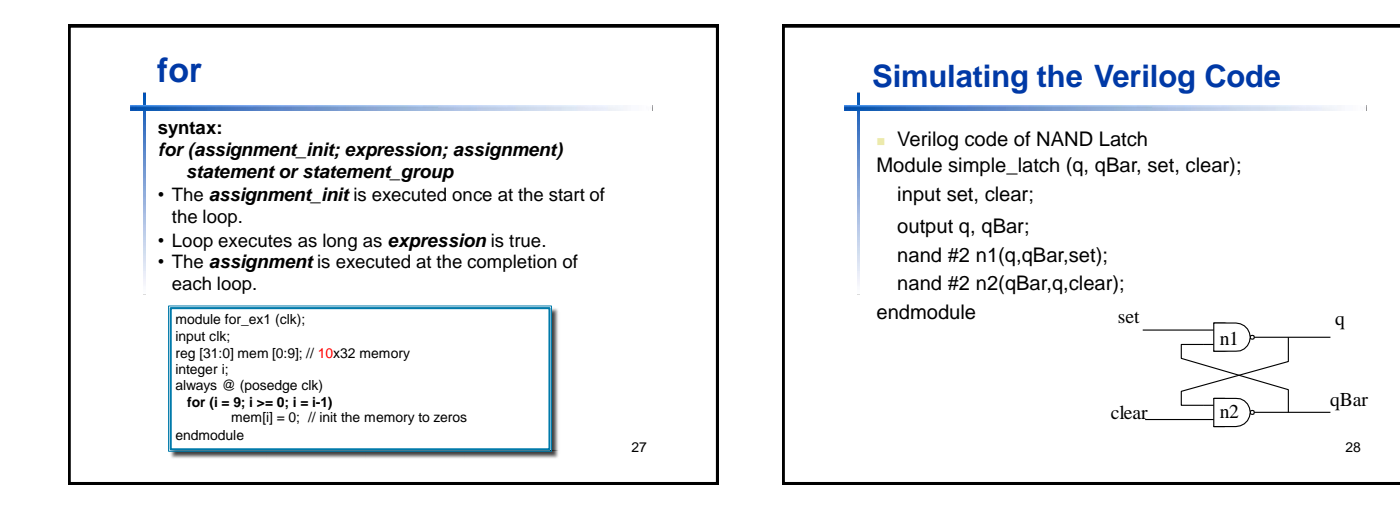

25

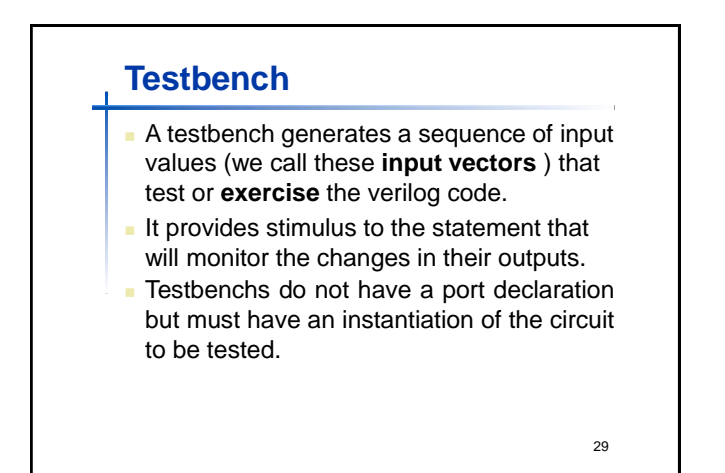

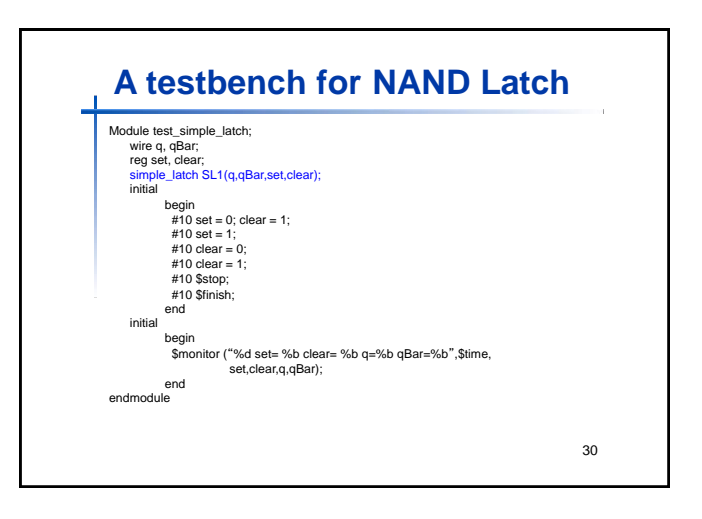